# **Saiba como sacar no Sportingbet: limites, tempos de processamento e mais # Ganhe 3 a 0 R\$ na bet365**

**Autor: nsscr.ca Palavras-chave: Saiba como sacar no Sportingbet: limites, tempos de processamento e mais**

# **Saiba como sacar no Sportingbet: limites, tempos de processamento e mais**

**Introdução: o que você deve saber sobre saques no Sportingbet**

#### **Limites e duração dos saques no Sportingbet**

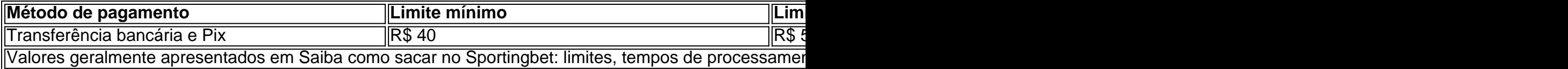

#### **Como fazer um saque no Sportingbet**

### **Partilha de casos**

É necessário que oFICA completa completa Verificaçãopara obter **Saiba como sacar no Sportingbet: limites, tempos de processamento e mais** aposta gratuita R25. Depois de se juntar ao sportsbook, uma das duas coisas pode acontecer: ou a Betway validará automaticamente **Saiba como sacar no Sportingbet: limites, tempos de processamento e mais** identidade usando seu serviço de verificação FICA, ou eles pedirão uma cópia dos seus documentos de identificação. Ative o bónus.

## **Expanda pontos de conhecimento**

É necessário que oFICA completa completa Verificaçãopara obter **Saiba como sacar no Sportingbet: limites, tempos de processamento e mais** aposta gratuita R25. Depois de se juntar ao sportsbook, uma das duas coisas pode acontecer: ou a Betway validará automaticamente **Saiba como sacar no Sportingbet: limites, tempos de processamento e mais** identidade usando seu serviço de verificação FICA, ou eles pedirão uma cópia dos seus documentos de identificação. Ative o bónus.

### **comentário do comentarista**

Olá,

Espero que essa explicação sobre como sacar no Sportingbet tenha sido útil para você. É importante lembrar que os limites mínimos e máximos variam dependendo do método de

pagamento escolhido e que os tempos de processamento também variam, desdetransferências bancárias e Pix que levam até 5 dias úteis.

Para realizar um saque no Sportingbet, você precisará fazer login na sua Saiba como sacar no Sportingbet: limites, tempos de processamento e mais conta nome Sportingbet e selecionar "Retirada". Em seguida, escolha a opção de retirada desejada, você pode optar por transferência bancária ou Pix, mas certifique-se de que sua Saiba como sacar no Sportingbet: limites, tempos de processamento e mais conta bancária suporte este método de pagamento. Por fim, insira o valor desejado e confirme a transferência.

Lembre-se de que a transferência bancária e Pix têm limites máximos de R \$ 5.000 por transação e R \$ 37.000 por transferência bancária, respectivamente. Além disso, dei Transfers Bancos e Pix podem levar até 5 dias úteis para serem processados, então tenha isso em Saiba como sacar no Sportingbet: limites, tempos de processamento e mais mente quando planejar sua Saiba como sacar no Sportingbet: limites, tempos de processamento e mais retirada.